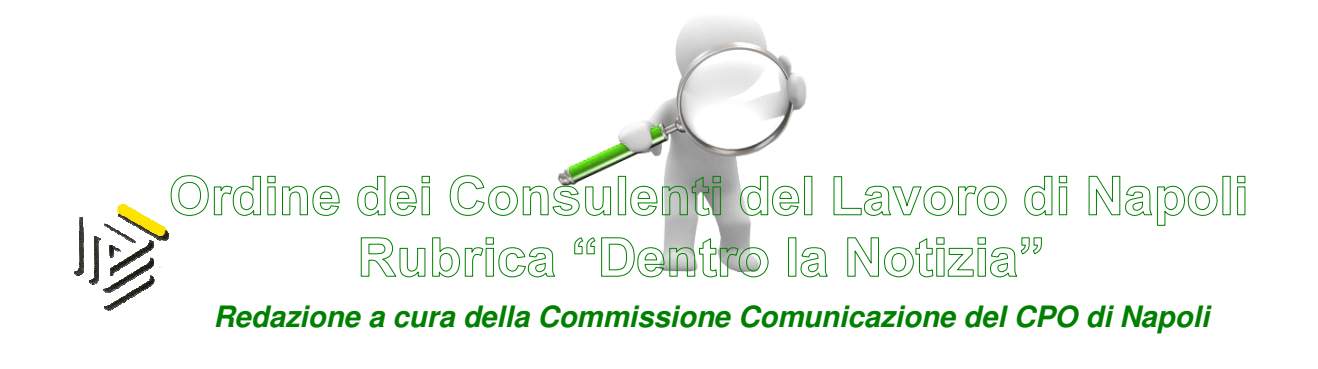

## 25/2015 Febbraio/12/2015 (\*) Napoli 20 Febbraio 2015

Attivata dal 3 febbraio 2015 una nuova funzionalità del canale Civis che permette agli utenti di ricevere gratuitamente l'avviso di conclusione delle istanze tramite email o sms direttamente sulla propria casella di posta elettronica o sul telefono cellulare.

Con proprio comunicato stampa l'Agenzia delle Entrate ha reso noto che il canale Civis ha reso disponibile *dal 3 febbraio 2015* una nuova funzionalità che consente agli utenti, dotati di PIN per l'accesso ai servizi telematici dell'Agenzia, *di ricevere sulla propria casella di posta elettronica o sul* telefono cellulare una comunicazione del momento in cui la pratica viene chiusa.

## CHE COS'È ILCIVIS

Come noto, il canale telematico CIVIS dell'Agenzia delle Entrate, nato inizialmente per gli intermediari ed esteso successivamente a tutti i contribuenti abilitati a Fisconline, **consente:** 

 $\triangleright$  di chiedere chiarimenti sulle comunicazioni di irregolarità, sugli avvisi telematici e sulle cartelle di pagamento emessi ai sensi degli

articoli 36-bis del Dpr 600/1973 e 54-bis del Dpr 633/1972, e di ricevere in tempi rapidi una risposta dal Fisco.

Infatti, i contribuenti che ricevono una comunicazione di irregolarità o gli intermediari cui è inviato un avviso telematico a seguito del controllo automatizzato delle dichiarazioni possono utilizzare il canale "Civis" per richiedere chiarimenti sulle irregolarità rilevate dall'Agenzia delle Entrate e quindi sanare le eventuali anomalie oppure segnalare all'Agenzia delle Entrate le ragioni per cui si ritiene non dovuto il pagamento.

Contribuenti ed intermediari possono richiedere assistenza anche sulle cartelle esattoriali emesse a seguito delle comunicazioni di irregolarità e degli avvisi telematici.

Basta accedere a Fisconline, compilare l'apposito formulario con i dati necessari (numero dell'avviso telematico o della comunicazione di irregolarità, codice fiscale del contribuente, motivo della richiesta di assistenza e altre informazioni utili, dati per il contatto da parte dell'ufficio dell'Agenzia) e inviare la richiesta di assistenza.

Una volta inoltrata la domanda di assistenza i contribuenti possono interrogare il sistema in qualsiasi momento per conoscere l'iter della propria richiesta.

# Di presentare i documenti richiesti a seguito di controllo formale della dichiarazione dei redditi (articolo 36-ter del Dpr 600/1973).

L'utente deve compilare un modulo con i dati identificativi della comunicazione e allegare uno o più file, contenenti la documentazione richiesta, in formato "pdf/a" o "tif/tiff". Ciascun file deve avere una dimensione massima di 5MB.

#### NUOVA FUNZIONALITA' SERVIZIO TELEMATICO CIVIS

A partire dalle istanze presentate dal 3 febbraio gli utenti che hanno attivato una richiesta di assistenza tramite Civis, riceveranno dall'Agenzia la comunicazione di chiusura della pratica all'indirizzo di posta elettronica o al numero telefonico da loro segnalato al momento di richiesta dell'assistenza.

Il messaggio fornirà il numero di protocollo rilasciato a seguito della **presentazione dell'istanza**: l'utente potrà in tal modo conoscere l'esito della sua richiesta.

Appare evidente che questa implementazione del servizio di assistenza sul web dell'Agenzia delle Entrate, che consente di ricevere in tempi rapidi una risposta dal Fisco, viene ulteriormente incontro alle esigenze dei contribuenti, semplificando l'iter di evasione delle istanze presentate.

### Ad maiora

#### IL PRESIDENTE Edmondo Duraccio

 (\*) Rubrica riservata agli iscritti nell'Albo dei Consulenti del Lavoro della Provincia di Napoli. E' fatto, pertanto, divieto di riproduzione anche parziale. Diritti legalmente riservati agli Autori

ED/FC/GC